## **Comment soumettre une demande d'admission à l'Université Saint-Paul**

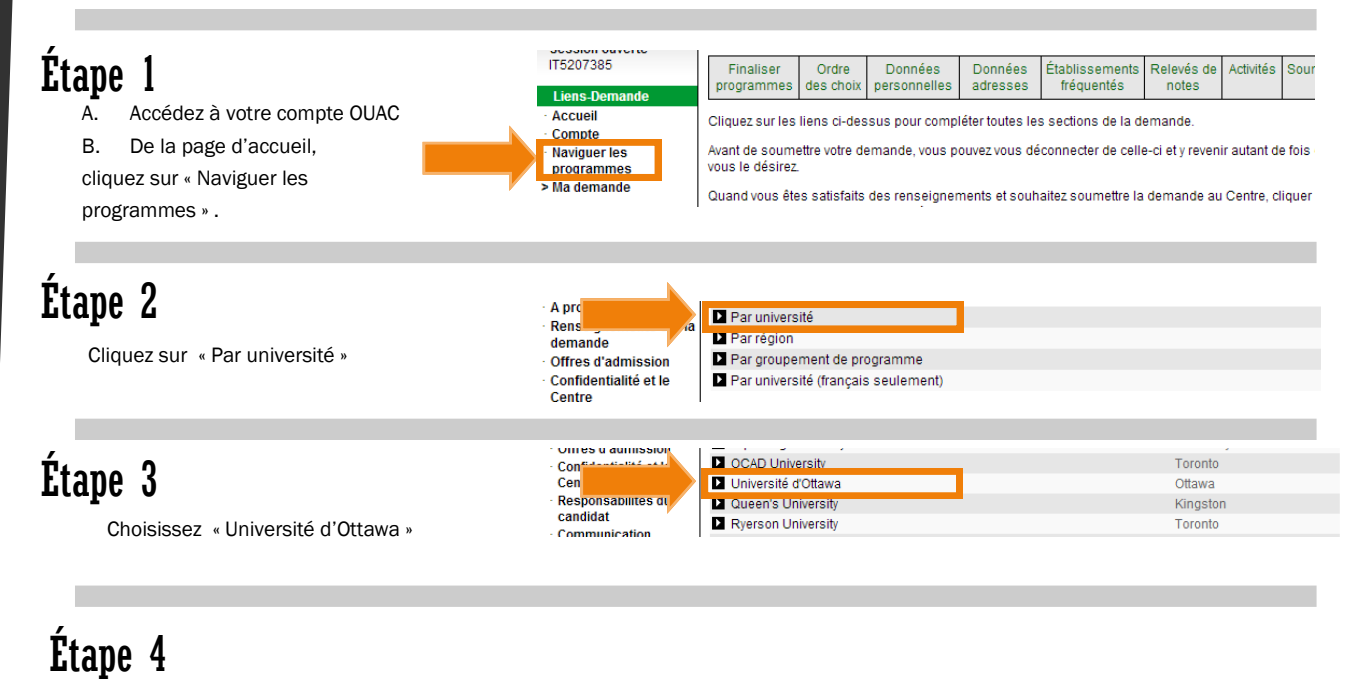

- A. Naviguez au bas de la page, sous « Université Saint-Paul »
- B. Choisissez vos programmes!

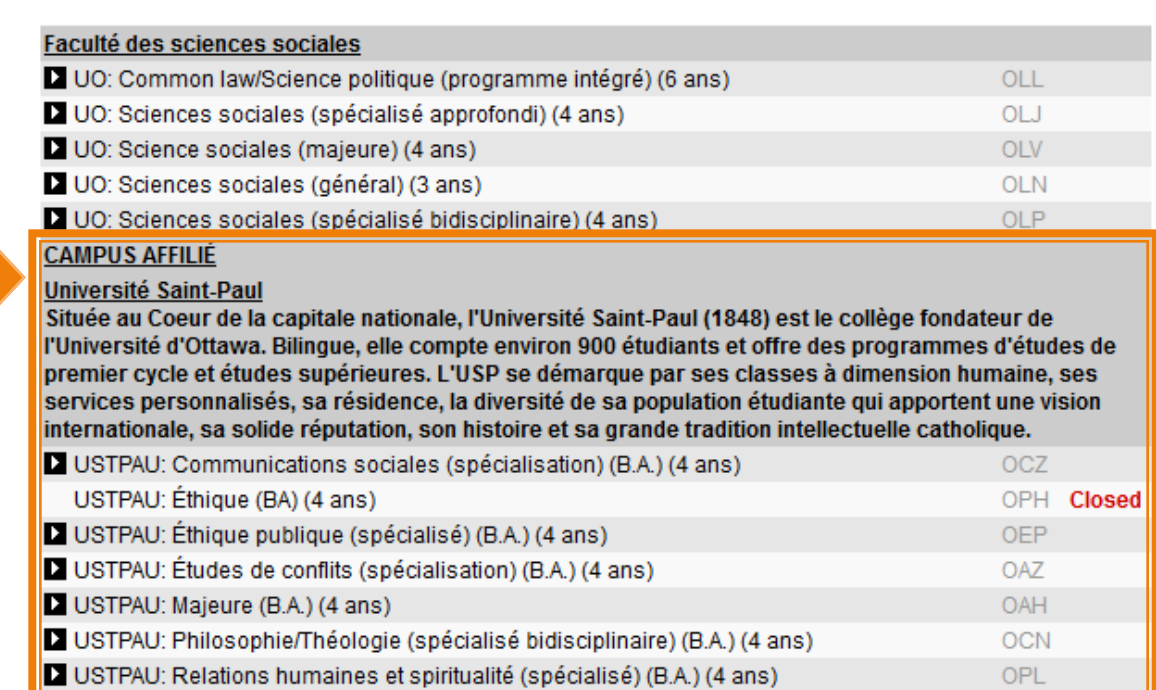

OQF

USTPAU: Théologie (B.Th.) (4 ans)